## Come utilizzare SQUILLO

SQUILLO utilizza il protocollo SIP (Session Initiation Protocol) per le segnalazioni del traffico voce su IP. Esso è il protocollo che si è affermato come lo standard de-facto per il VoIP su scala mondiale.

Di seguito i parametri utilizzati per la configurazione di base:

- Username e Authorization User: inserite la URI alfanumerica
- Password: inserire la password dell'account SQUILLO
- Domain/Realm: squillo.it
- SIP Proxy: sip.squillo.it
- Porte utilizzate: 5060 e 5061, protocolli TCP e UDP

Consigliamo l'installazione di un "port adapter", ossia un adattatore che permette di utilizzare con SQUILLO qualsiasi apparato telefonico analogico esistente (compresi cordless e fax).

Tale "port adapter" consente, dunque, di convertire in pochi istanti i propri telefoni analogici in telefoni IP e di effettuare/ricevere chiamate anche a PC spento (in caso di collegamento a Internet tramite router).

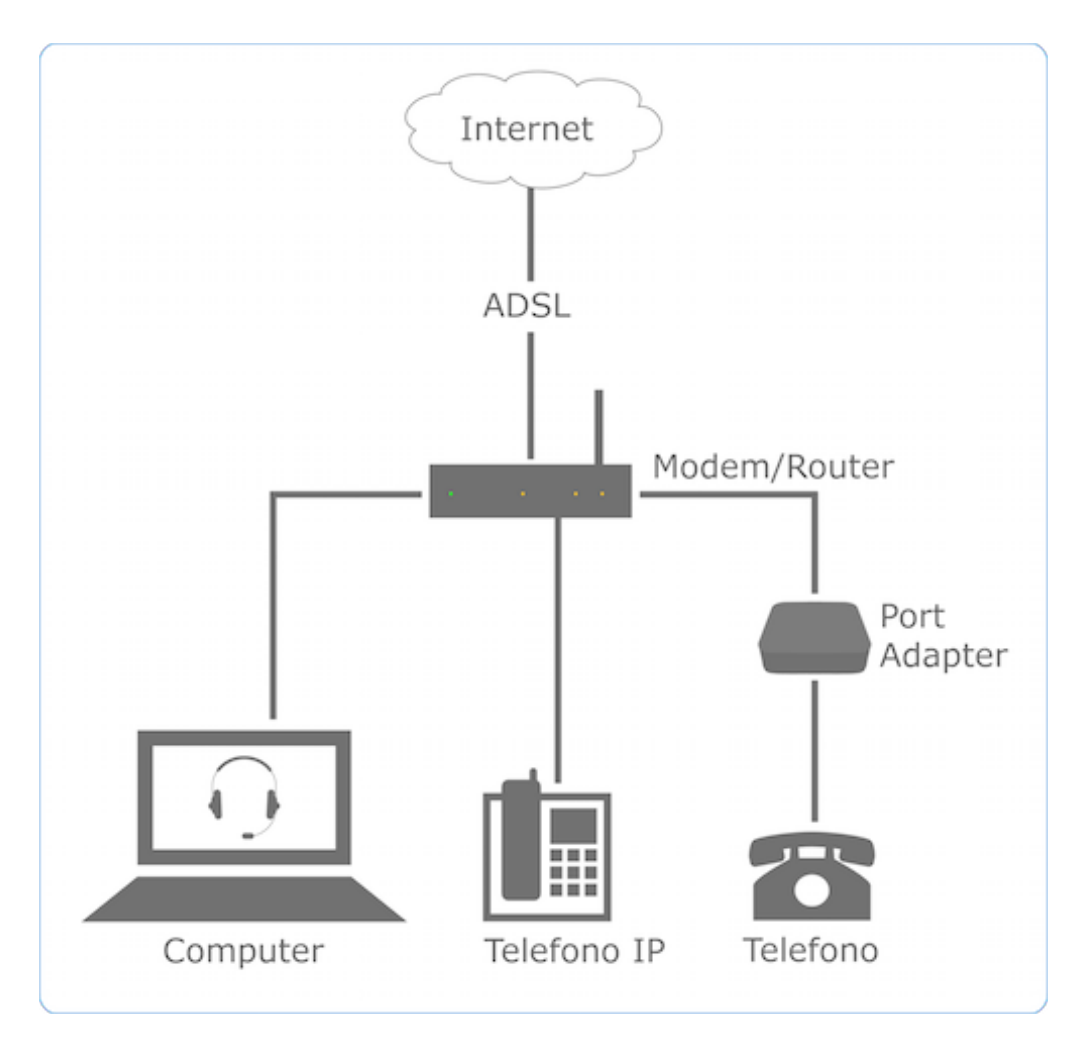

SQUILLO opera sul collegamento Internet esistente. Se esso risultasse di bassa qualità, con poca banda a disposizione o con tempi di attraversamento di rete (latenza) troppo elevati, allora anche la qualità della voce potrebbe risultarne compromessa. La risoluzione di un problema di questo tipo riguarda, dunque, esclusivamente il fornitore di accesso a Internet. SQUILLO non può, pertanto, rispondere in alcun modo della qualità del trasporto dei pacchetti, limitandosi il servizio ad una interconnessione tra l'accesso Internet del cliente e la rete telefonica italiana.